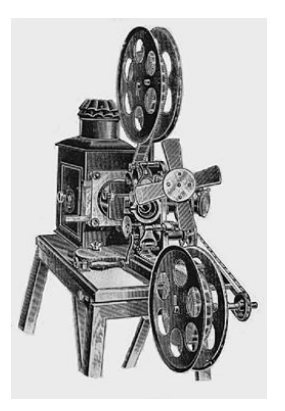

### Bideoak sortzeko tresnak

Joseba Makazaga

#### 2016ko urtarrila

<span id="page-0-0"></span>4. 0. 3. 4.

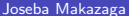

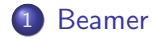

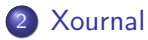

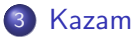

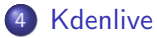

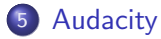

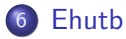

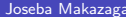

 $\leftarrow$   $\Box$ 

4 何 ) - 4 日  $\mathbf{p}$ ÷. . p ×

#### Aurkezpenerako tresnaren bat: Beamer

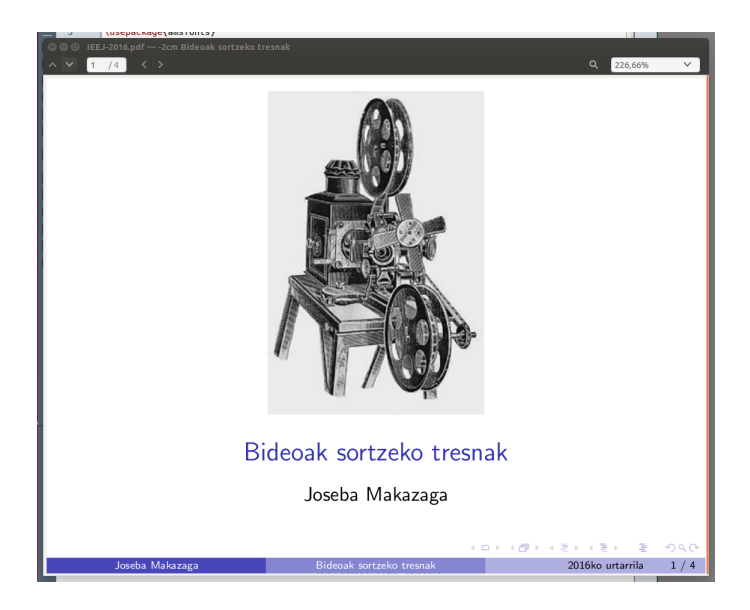

**4 ロト 4 何 ト** 

<span id="page-2-0"></span>一不 医小头  $-4$ 

# Arbel digitala, pdfak manipulatzeko: Xournal

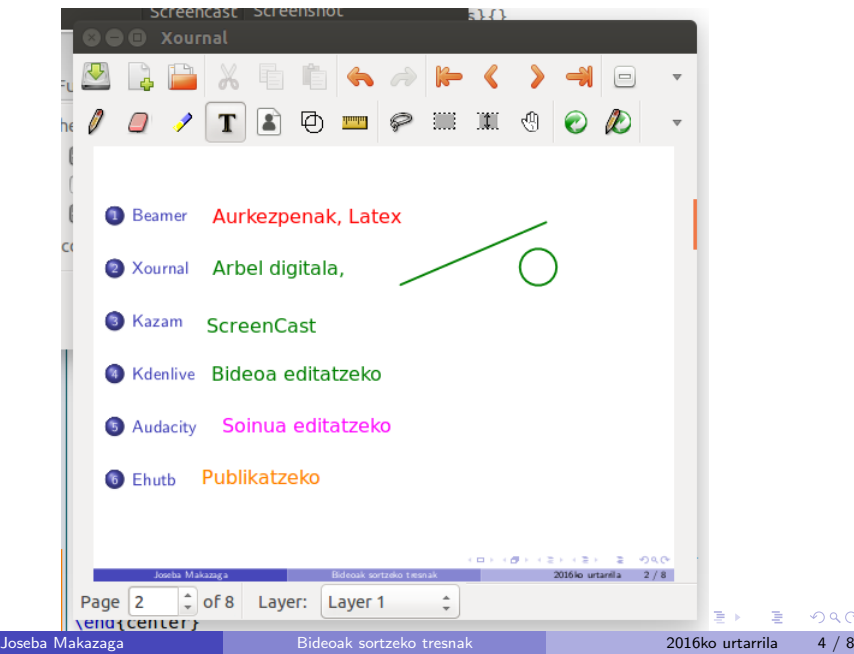

<span id="page-3-0"></span> $\circ$ 

# Grabaziorako, screen casting: Kazam

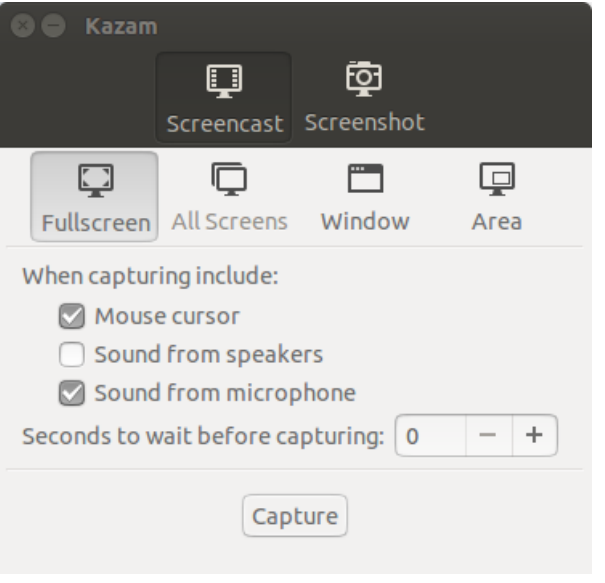

<span id="page-4-0"></span>4 日下

## Grabatutakoa editatu eta egokitu: Kdenlive

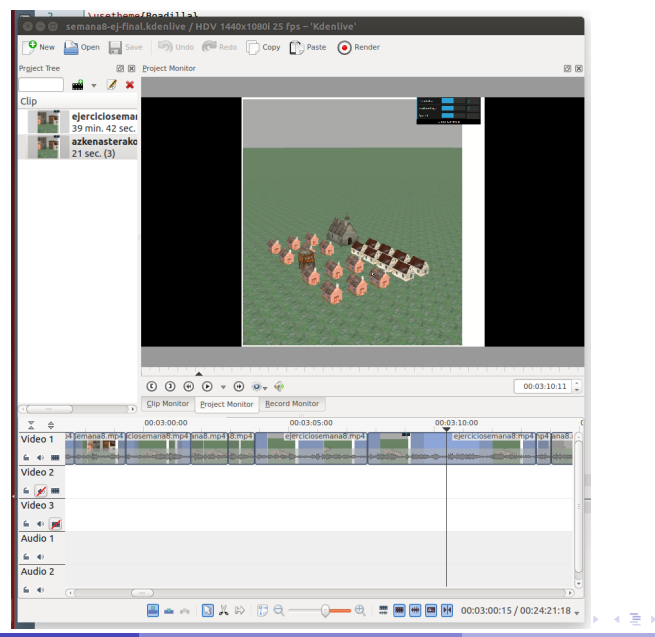

<span id="page-5-0"></span> $QQ$ 

## Soinua editatzeko: Audacity

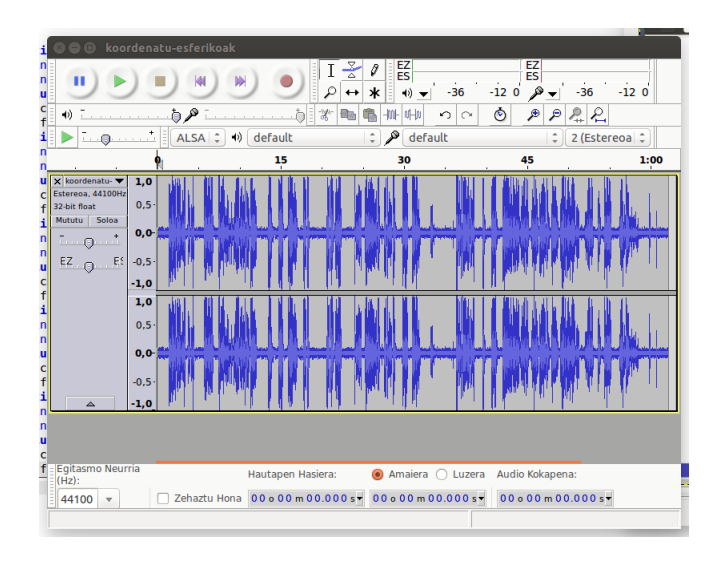

<span id="page-6-0"></span> $QQ$ 

イロト イ母 トイヨ トイヨト

## Publikatzeko: EHUTB

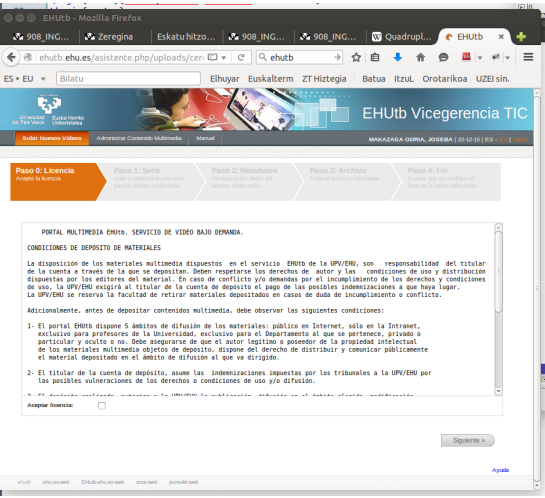

**K ロ ▶ K 御 ▶ K 舌** 

<span id="page-7-0"></span> $\mathbf{p}$ 舌  $\mathcal{A}$